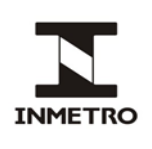

# **SUMÁRIO**

- **1 Objetivo**
- **2 Campo de aplicação**
- **3 Responsabilidade**
- **4 Documentos de referência**
- **5 Documentos complementares**
- **6 Siglas**
- **7 Termos e definições**
- **8 Equipamentos e materiais**
- **9 Procedimento**
- **10 Critérios de aprovação/reprovação**
- **11 Conclusão**
- **12 Histórico da revisão e quadro de aprovação**
- **ANEXO A – Filtros de densidade neutra**

## **1 OBJETIVO**

Esta norma estabelece procedimento para verificação de opacímetros de fluxo parcial.

## **2 CAMPO DE APLICAÇÃO**

Esta norma se aplica a Rede Brasileira de Metrologia Legal e Qualidade – Inmetro (RBMLQ-I).

#### **3 RESPONSABILIDADE**

A responsabilidade pela revisão e cancelamento desta norma é da Dimel/Dgtec/Sefiq.

## **4 DOCUMENTOS DE REFERÊNCIA**

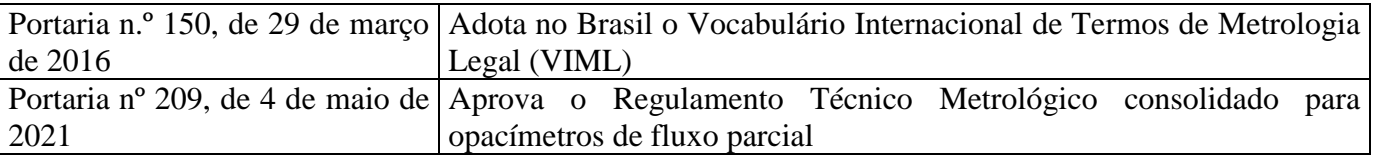

## **5 DOCUMENTOS COMPLEMENTARES**

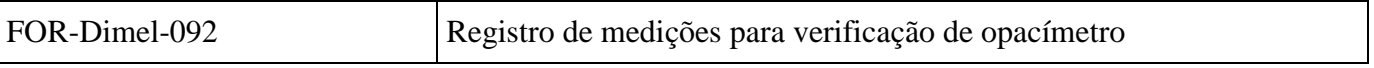

## **6 SIGLAS**

As siglas das UP/UO do Inmetro podem ser acessadas em: [http://www.inmetro.gov.br/inmetro/pdf/regimento-interno.pdf.](http://www.inmetro.gov.br/inmetro/pdf/regimento-interno.pdf)

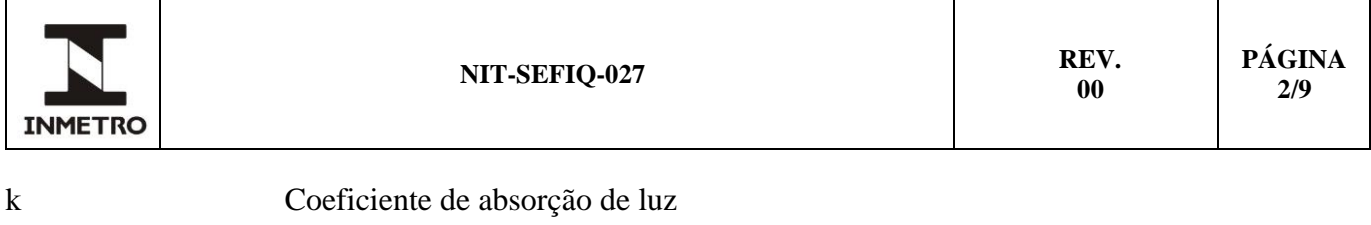

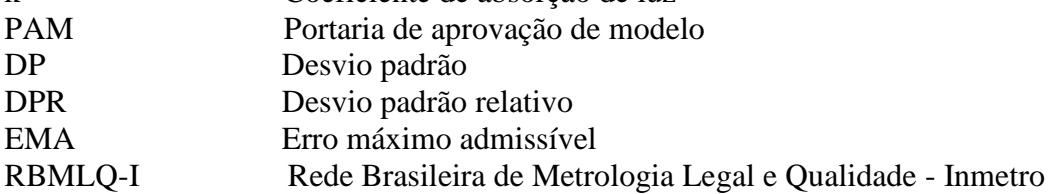

## **7 TERMOS E DEFINIÇÕES**

Aplica-se a terminologia adotada pelas portarias relacionadas no item 4 e:

#### **7.1 Modo de medição contínua**

Modo de operação no qual é possível medir opacidade de filtros de densidade neutra sem utilização dos sensores de medição das rotações do motor e da temperatura do óleo do motor.

## **8 EQUIPAMENTOS E MATERIAIS**

São aplicáveis:

- **a)** conjunto adequado de filtros de densidade neutra ao opacímetro a ser verificado;
- **b)** computador ou notebook;
- **c)** marcas de metrologia legal e de inventário Inmetro; e
- **d)** arame para selagem.

## **9 PROCEDIMENTO**

## **9.1 Etapas das verificações**

Considerar o que segue:

- **a)** inicial: exame preliminar e ensaio de medição estática; e
- **b**) subsequente: ensaio de medição estática.

#### **9.2 Procedimentos iniciais**

Considerar o que segue:

**a)** com base na PAM ou Anexo A desta norma, selecionar o conjunto de filtros de densidade neutra;

**b)** checar se os filtros estão limpos e sem arranhões. Se necessário, limpar com papel absorvente macio ou com o tecido do estojo;

- **c)** solicitar ao detentor do opacímetro ou operador que acione o modo de medição contínua;
- **d)** identificar o opacímetro preenchendo os campos do FOR-Dimel-092; e
- **e)** aguardar aquecimento do instrumento.

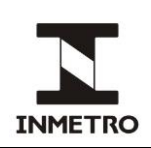

## **9.3 Exame preliminar**

**9.3.1** Mediante exame visual reprovar opacímetros cujas inscrições não estejam de acordo com a PAM.

## **9.4 Ensaio de medição estática**

**9.4.1** Registrar os resultados de medição em k (unidade m<sup>-1</sup>) em campos adequados do FOR-Dimel-092:

**a)** diretamente no computador: os resultados devem ser digitados nas respectivas células no formulário; os cálculos de erros e incertezas são automáticos (exceto cálculo da incerteza combinada relativa do filtro (*uf*), que deve ser realizado conforme descrito em 9.4.3.a); e

**b)** meio impresso: anotar resultados no campo correspondente; não sendo possível transferir para computador, calcular erros e incertezas empregando as fórmulas apresentadas a seguir nesta norma.

## **9.4.2 Execução**

Etapas:

**a)** registrar tipo de verificação, código do conjunto padrão de filtros e respectivos valores de coeficiente de absorção de luz nos campos especificados no FOR-Dimel-092;

**b)** registrar indicação de zero do opacímetro (sem filtro inserido);

c) inserir filtro de opacidade baixa, aguardar estabilização da indicação (variação menor que 0,01 m<sup>-1</sup>) e registrar o valor obtido;

**d)** retirar filtro e guardar em estojo próprio;

**e)** inserir filtro de opacidade média, aguardar estabilização da indicação e registrar o valor obtido;

**f)** retirar filtro e guardar em estojo próprio;

**g)** inserir filtro de opacidade alta, aguardar estabilização da indicação e registrar o valor obtido;

**h)** retirar filtro e guardar em estojo próprio;

**i)** repetir quatro vezes procedimentos de (b) a (h);

**j)** para preenchimento do FOR-Dimel-092 no computador, os cálculos dos erros de medição serão executados automaticamente, seguir para o subitem 9.4.3. Para preenchimento em formulário impresso e não sendo possível transferir para computador, calcular o erro de medição conforme alíneas (k) e (l);

**k)** calcular e registrar a média aritmética das medições em cada filtro, inclusive de indicações do zero, conforme equação abaixo: e

(1) 
$$
M\acute{e}dia = \frac{(1^{\circ} \text{medição } + 2^{\circ} \text{medição } + 3^{\circ} \text{medição } + 4^{\circ} \text{medição } + 5^{\circ} \text{medição})}{5}
$$

**l)** calcular e registrar o erro de medição em cada filtro, inclusive de indicações do zero, a partir da diferença entre a média das medições, calculada no item anterior, e o valor "k" do filtro correspondente, conforme equação abaixo:

(2) 
$$
Error = (M\acute{e}dia - k_{\text{certified}}\acute{e}a_{\text{obj}})
$$

**9.4.3** Calcular incerteza de medição do ensaio conforme procedimento abaixo:

**a)** registrar a incerteza combinada relativa de cada filtro (*uf*) nos campos do FOR-Dimel-092 de acordo com os valores informados no suplemento do certificado de calibração dos filtros;

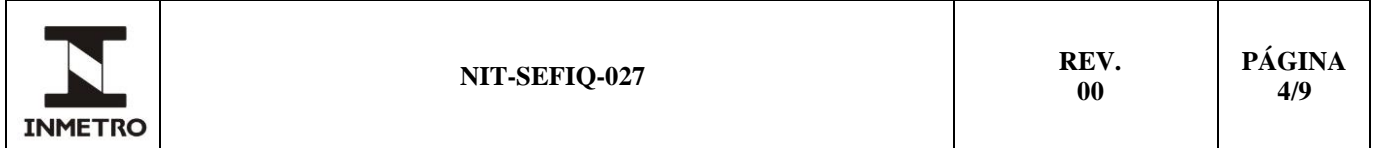

**b)** para preenchimento do FOR-Dimel-092 diretamente no computador, o cálculo será automático, seguir para item 10. Para preenchimento em formulário impresso e não sendo possível transferir resultados para computador, calcular incerteza de medição conforme alíneas (c) a (f);

**c)** calcular e registrar o desvio padrão relativo (DPR) das médias de cada filtro a partir da razão entre o desvio padrão (DP) das medições (dividido por  $5^{1/2}$ ) e a média das medições do filtro correspondente, conforme equações abaixo:

(3) 
$$
DP = \sqrt{\frac{\sum (medi\varsigma \tilde{a}o - m\acute{e}dia)^2}{4}}
$$

(4) 
$$
DPR \, da \, M\acute{e}dia = \frac{\left(\frac{DF}{\sqrt{5}}\right)}{m\acute{e}dia}
$$

**d)** calcular e registrar a incerteza combinada do ensaio (*ue*) das medições de cada filtro multiplicando média das medições do filtro e incerteza combinada relativa do ensaio (*ure*), equações abaixo:

$$
(5) \t u_{r\epsilon} = \sqrt{\left(u_f^2 + DPR^2\right)}
$$

(6) 
$$
u_e = (m\acute{e}dia \times u_{re})
$$

**e)** calcular e registrar a incerteza expandida do ensaio (*U*) das medições de cada filtro multiplicando incerteza combinada do ensaio (*ue*) e fator de abrangência igual a 2 (que corresponde a probabilidade de abrangência de aproximadamente 95%), equação abaixo: e

$$
U = (ue x 2)
$$

**f)** calcular e registrar o índice de capacidade de medição (*Cm*) de cada filtro a partir da razão entre erro máximo admissível (EMA) da faixa corresponde a cada filtro e incerteza expandida do ensaio (*U*):

$$
c_m = \frac{EMA}{U}
$$

# **10 CRITÉRIOS DE APROVAÇÃO/REPROVAÇÃO**

Critérios a considerar:

**a)** aprovar o opacímetro se o erro para cada filtro atender aos erros máximos admissíveis (tabela 1) em cada faixa e o índice de capacidade de medição (*Cm*) calculado for maior ou igual a 4 (quatro); e **b)** para preenchimento do FOR-Dimel-092 no computador, o resultado é automático.

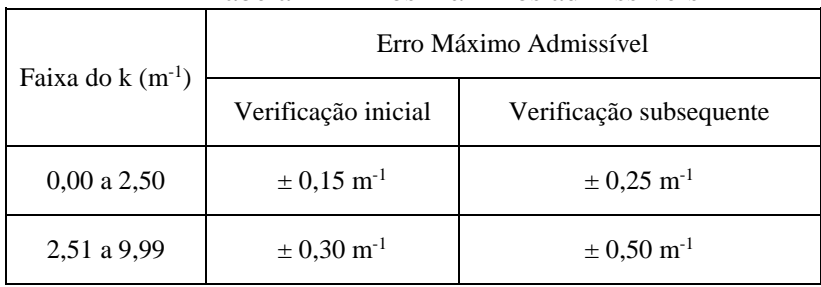

#### Tabela 1 – Erros máximos admissíveis

Fonte: Dgtec/Sefiq

## **11 CONCLUSÃO**

## **11.1 Aprovação**

Etapas:

**a)** afixar marca de verificação e de selagem no opacímetro, anotar seus números em campos apropriados no FOR-Dimel-092;

**b)** afixar etiqueta de inventário do Inmetro, se o instrumento não possuir;

**c)** se solicitado, fornecer cópia do FOR-Dimel-092 preenchido; e

**d)** para verificação subsequente, emitir certificado de verificação.

#### **11.2 Reprovação**

Etapas:

- **a)** afixar marca de "instrumento incorreto" em local visível ao usuário;
- **b)** notificar o detentor de que o instrumento foi reprovado e conceder prazo para reparação; e
- **c)** se solicitado, fornecer cópia do FOR-Dimel-092 preenchido.

# **12 HISTÓRICO DA REVISÃO E QUADRO DE APROVAÇÃO**

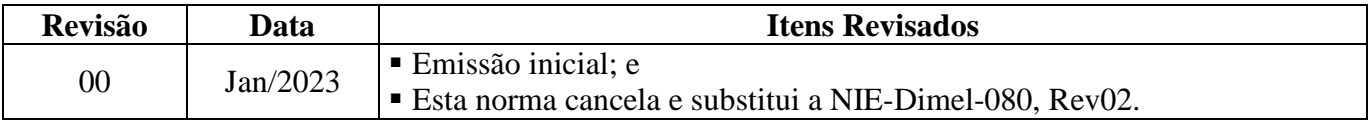

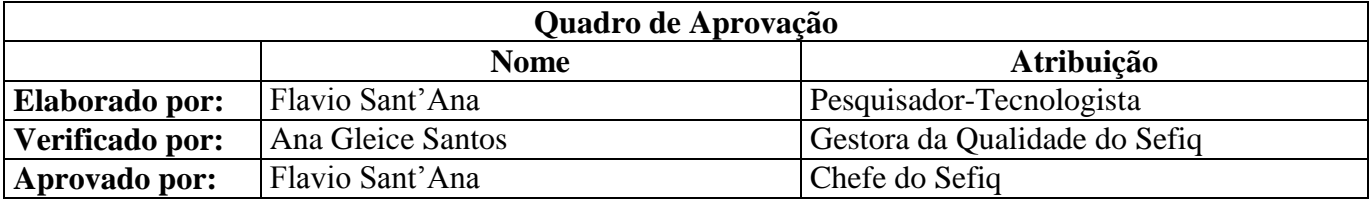

\_\_\_\_\_\_\_\_\_\_\_\_\_\_

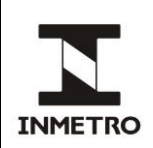

## **ANEXO A – FILTROS DE DENSIDADE NEUTRA**

#### **A-1 OBJETIVO**

**A-1.1** Relacionar os tipos de filtro de densidade neutra existentes e a que marca/modelo de opacímetro cada um deles é aplicável.

## **A-2 MANUSEIO**

**A-2.1** Filtros de densidade neutra são equipamentos sensíveis. Na utilização, quedas ou impactos devem ser evitados, principalmente sobre a lâmina do filtro, que não pode ser tocada. Para limpeza, utilizar apenas papel absorvente macio ou tecido do próprio estojo. Após uso, acondicionar no respectivo estojo.

## **A-3 TIPOS**

**A-3.1** Tipo 1, aplicável aos opacímetros marca:

- Bosch, modelo BEA 714 (fabricado pela Tecnomotor), PAM nº 103/2009 e PAM nº 196/2009;
- Jurubatech, modelo 43296;
- Napro, modelos NA-9000, NA-9020 (PAM nº 133/2009) e NA-9030;
- Prodox, modelo Opus 50;
- Snap On/Sun, modelos CSM-5000 PC e CGS-5500 PC;
- Sagem, modelo Optima Green 4030;
- Tecnomaster, modelo CSM 6000;
- Tecnomotor, modelo TM 133 (PAM nº 103/2009).

#### Figura 1 – Filtro tipo 1

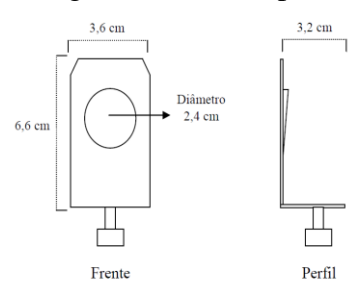

Fonte:Dimel/Dgtec/Sefiq

**A-3.2** Tipo 2: utilizado nos opacímetros marca Alfatest, modelo OPA 495 (PAM nº 121/2009).

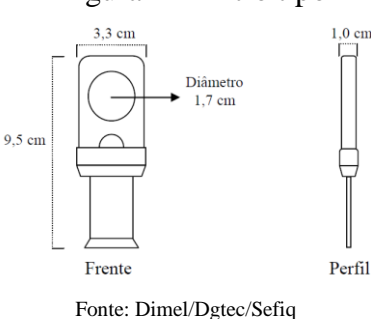

#### Figura 2 – Filtro tipo 2

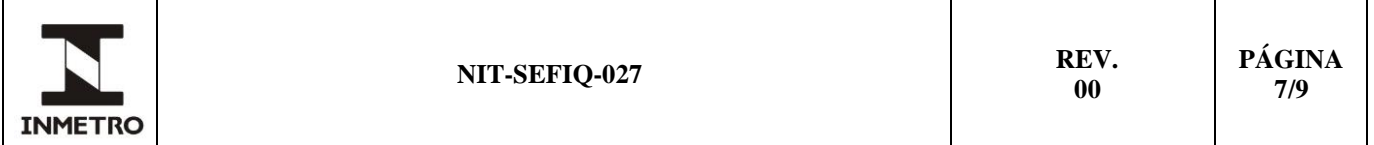

**A-3.3** Tipo 3: opacímetros marca Alfatest, modelo OPA-100 e marca Brain Bee, modelo OPA 100 (PAM nº 0369/2010).

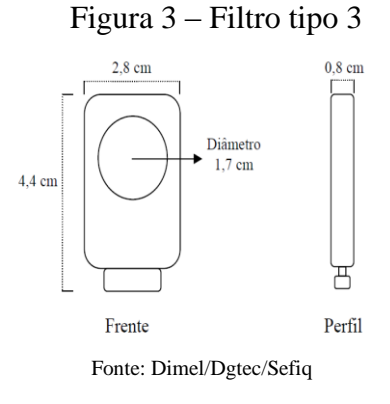

#### **A-3.4** Tipo 4: utilizado nos opacímetros marca Bosch, modelo RTM 430.

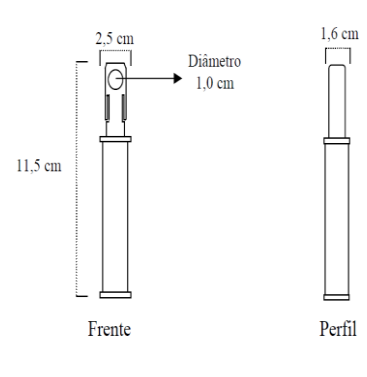

#### Figura 4 – Filtro tipo 4

Fonte:Dimel/Dgtec/Sefiq

**A-3.5** Tipo 5: utilizado nos opacímetros marca Hartridge, modelos YDA 3000 e HR 172.

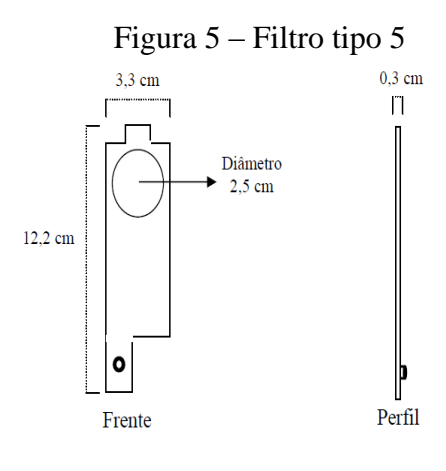

Fonte: Dimel/Dgtec/Sefiq

**A-3.6** Tipo 6: utilizado nos opacímetros marca Maha, modelo MDO2.

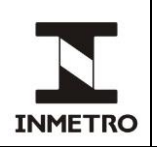

Figura 6 – Filtro tipo 6

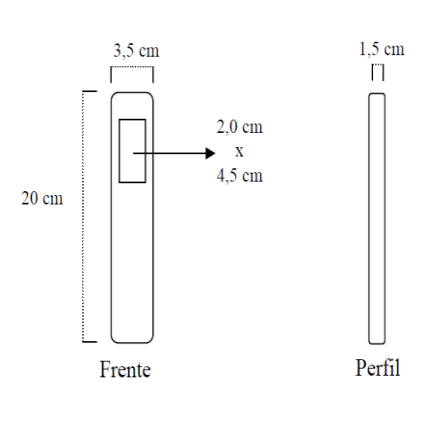

Fonte: Dimel/Dgtec/Sefiq

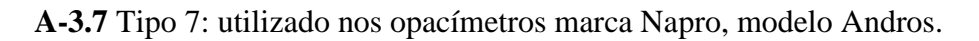

## Figura 7 – Filtro tipo 7

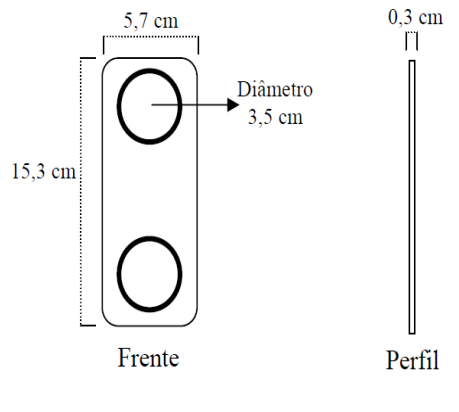

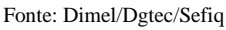

**A-3.8** Tipo 8: opacímetros marca Napro, modelo NA 9000E (PAM nº 274/2008) e marca Tecnomotor, modelo TM 138 (PAM nº 105/2009).

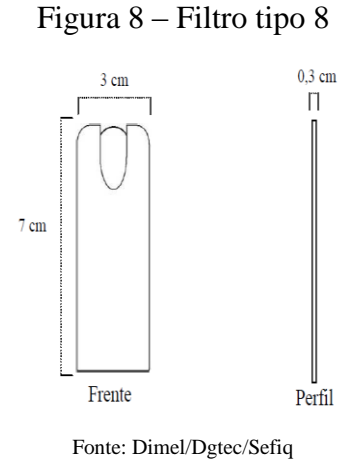

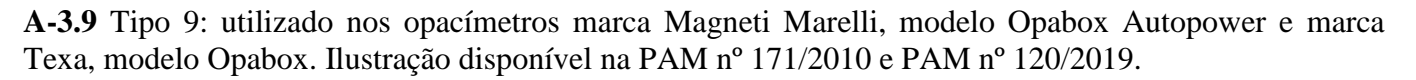

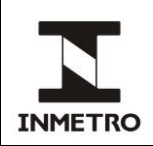

**A-3.10** Tipo 10: utilizado nos opacímetros marca Altanova Smoke Check, modelo 2000. Ilustração disponível na PAM nº 0179/2010.

**A-3.11** Tipo 11: utilizado nos opacímetros marca Napro, modelo NA 9000P. Ilustração disponível na PAM nº 0170/2010.

**A-3.12** Tipo 12: aplicável a opacímetros marca Motorscan, modelo Eurosmoke 9001. Ilustração disponível na PAM nº 0367/2010.

**A-3.13** Tipo 13: utilizado nos opacímetros marca AVL, modelos 437 e Dismoke 480. Ilustração disponível na PAM n.º 0009/2012.

**A-3.14** Tipo 14: aplicável a opacímetros marca Capelec, modelo CAP 3200. Ilustração disponível na PAM n.º 0084/2013.

\_\_\_\_\_\_\_\_\_\_\_\_\_\_\_\_